# *Diseño de una intervención docente para la enseñanza-aprendizaje de operaciones básicas de ingeniería química mediante el uso de la simulación por ordenador*

Luis A. Trujillo-Cayado<sup>a</sup>, Francisco Carrillo<sup>a\*</sup> aDepartamento de Ingeniería Química. Facultad de Química. Universidad de Sevilla. C/ Profesor García González, 1, E41012, Sevilla, Spain

*Design of a teaching intervention for teaching-learning basic operations of chemical engineering using computers simulation*

*Disseny d'una intervenció docent per l'ensenyament-aprenentatge d'operacions bàsiques d'enginyeria química mitjançant l'ús de la simulació per ordinador*

*Recibido: 23 de mayo de 2014; revisado: 30 de septiembre de 2014; aceptado: 24 de febrero de 2015*

#### RESUMEN

En este artículo se estudia el impacto del uso de la simulación por ordenador en combinación con prácticas reales en la preparación de estudiantes de la Licenciatura en Química. Mediante la simulación por ordenador podemos prever cuál será el estado final del sistema modelado al cambiar las variables que le afectan, evitando los problemas de carácter económico, de seguridad, de calidad, éticos y/o cinéticos que pueden conllevar el trabajar directamente con el sistema real.

En el área de Ingeniería Química, los simuladores de procesos permiten que los estudiantes conozcan el comportamiento y funcionamiento de la mayoría de las operaciones básicas y reactores empleados en la industria química, aplicando y reforzando los conceptos teóricos adquiridos durante sus estudios.

Este trabajo describe una metodología de enseñanza y aprendizaje en la que se ha incorporado el uso de un simulador de procesos químicos en prácticas experimentales llevadas a cabo en equipos a escala piloto. La eficacia de la metodología, así como sus ventajas e inconvenientes, se ha evaluado estadísticamente mediante el uso de un cuestionario realizado a los alumnos y una prueba pretestpostest, incluyéndose además las implicaciones e impresiones por parte del profesorado.

Palabras clave: Simulación por ordenador, Metodología, Innovación docente Experimentación, Ingeniería Química.

## **SUMMARY**

In this manuscript, we report the impact of students' usage of the combination of a computer simulator with real practices in the preparation of graduates in chemistry. Using computer simulation, it can predict which one will be the final state of the model if it changes any variable avoiding problems, such as economic, safety or moral troubles that could be present on real systems. Refer to chemical engineering; the process simulator enable students know the behaviour and the operation of the majority basic operations and reactors used in chemistry industry. So, students reinforce the theoretical concepts that have acquired during the course.

The main of this work is to develop a teaching and learning methodology about practices, which were carried out in pilot-scale equipment with a simulator of chemical processes. The efficiency of the methodology has been evaluated using a quiz and two tests completed by the fifth-year undergraduate students. Implications for teaching and teachers impresions are also discussed.

Keywords: Computer Simulation, Methodology, Teaching innovation, Experimentation, Chemical Engineering.

#### **RESUM**

En aquest article s'estudia l'impacte de l'ús de la simulació per ordinador en combinació amb pràctiques reals en la preparació d'estudiants de la Llicenciatura en Química. Mitjançant la simulació per ordinador podem preveure quin serà l'estat final del sistema modelat en canviar les variables que l'afecten, evitant els problemes de caràcter econòmic, de seguretat, de qualitat, ètics i/o cinètics que poden comportar el treballar directament amb el sistema real. A l'àrea d'Enginyeria Química, els simuladors de processos permeten que els estudiants coneguin el comportament i funcionament de la majoria de les operacions bàsiques i reactors emprats en la indústria química, aplicant i reforçant els conceptes teòrics adquirits durant els seus estudis.

<sup>\*</sup> Corresponding author. Tel.: +34 954 557180; fax: +34 954 556447; cfuente@us.es

Aquest treball descriu una metodologia d'ensenyament i aprenentatge en què s'ha incorporat l'ús d'un simulador de processos químics en pràctiques experimentals dutes a terme en equips a escala pilot. L'eficàcia de la metodologia, així com els seus avantatges i inconvenients, s'ha avaluat estadísticament mitjançant l'ús d'un qüestionari realitzat als alumnes i una prova pretest-posttest, incloent a més les implicacions i impressions per part del professorat.

Paraules clau: Simulació per ordinador, metodologia, innovació docent experimentació, enginyeria química.

# 1. INTRODUCCIÓN

La ingeniería química es comúnmente considerada por los alumnos como una materia difícil, de manera que el uso de Tecnologías de la Información y Comunicación (TIC) como la simulación por ordenador se está convirtiendo en una herramienta fundamental para la educación en esta materia así como en otras relacionadas con la ingeniería (Carrillo et al, 2007; Nonell y Marrugat, 2005; Niculcara et al, 2009; Yerrick et al, 2013). Algunos simuladores como los utilizados para visualizar y comprender conceptos muy abstractos para los alumnos, como modelos atómicos o mecanismos de reacción, ya vienen siendo utilizados desde hace tiempo en carreras científico-técnicas (Mollins et al, 2007; Bolton et al, 2008; Fejes, 2008).

#### 1.1. Enseñanza-aprendizaje mediante simulación por ordenador

El uso de simuladores en educación ha sido investigado en numerosas ocasiones, focalizado en las ventajas en que los simuladores pueden mejorar la docencia tradicional, así como el método por el cual puede ser introducida en dicha metodología docente de manera que mejore el proceso de aprendizaje (de Jong y van Joolingen, 1998; Akpan, 2001). Los laboratorios virtuales y más concretamente los simuladores de procesos químicos proporcionan, en comparación con los libros de texto, un entorno de aprendizaje que permite interactuar con un modelo del sistema químico-industrial planteado, así como la exploración por parte del alumno de situaciones hipotéticas que de otra manera no serían posibles (Cuadros et al, 2007; Granjo et al, 2012). Por otro lado, la combinación de la simulación por ordenador con experimentación en el laboratorio en asignaturas del área Química o de la Ingeniería Química suple las carencias en cuanto a la falta de equipamiento que pudiesen existir bien por razones económicas o de espacio, suponiendo un ahorro de tiempo y material fungible a la hora de estudiar diferentes procesos y variables. Esto no implica que los simuladores deban desplazar a los laboratorios y clases experimentales tradicionales, sino que deben actuar como un complemento, puesto que estas permiten adquirir una serie de habilidades que por sí solos los simuladores no proporcionan, si bien generan una adquisición de conocimientos más extensa y variada (Bender, 1989; Donnelly et al, 2013). En áreas como la bioinformática o la teoría de circuitos ya se ha probado la influencia positiva sobre los estudiantes del uso de simuladores y laboratorios virtuales en combinación con la llamada experimentación real (Gibbons et al, 2004; Zacharia et al, 2007). Muchos otros estudios se han centrado en utilizar los simuladores como experiencias pre-laboratorio, de manera que se prepara a los alumnos para la experimentación real, demostrándose una mejor comprensión de los conceptos básicos y las técnicas que han tenido que aplicar posteriormente así como un mayor interés en la asignatura, reflejado en un mayor número de preguntas teóricas por parte de los alumnos así como mayores conocimientos teóricos durante entrevistas realizadas (Martínez-Jiménez et al, 2003; Winberg y Berg, 2007).

#### 1.2. Organización del curso

Este estudio se ha realizado sobre la asignatura "Experimentación Química", de quinto curso en la Licenciatura en Química de la Universidad de Sevilla, que cuenta con una carga lectiva de 205 horas por alumno. En el área de Ingeniería Química, un total de 42 alumnos realizan la experimentación en un laboratorio que cuenta con diversos equipos a escala piloto: reactor mezcla completa, mezclador, columna de rectificación, evaporador y diversos tipos de cambiadores de calor.

Los profesores, al detectar la falta de motivación del alumnado, debido a las dificultades que encontraban estos en relacionar los conceptos teóricos con la experimentación llevada a cabo, decidieron realizar una intervención docente combinando la experimentación real con un simulador de procesos químicos. Estas dificultades se identifican principalmente en la baja capacidad por parte del alumnado en: determinar las variables que participan en un proceso, predecir la influencia de las mismas y en el análisis de los resultados.

Con la incorporación del simulador se pretende que el alumno refuerce el proceso de aprendizaje y la relación entre los principios teóricos y las prácticas realizadas, ya que permite visualizar un gran número de procesos químicos y operaciones, así como modificar tanto el intervalo de las variables manipulables como su número respecto a las empleadas sobre el equipo experimental. Así, el análisis de los resultados se hace extensivo a un mayor número de situaciones. Por otro lado, el alumno puede repetir las prácticas de forma virtual tantas veces como quiera, sin las limitaciones de espacio, tiempo y coste que impone el desarrollo de una prueba de laboratorio.

## 1.3. Contribución de este artículo

En este trabajo se presenta la intervención docente realizada, describiendo las ventajas e inconvenientes encontrados durante el proceso de enseñanza-aprendizaje. En concreto, se trata de manera específica el proceso de simulación llevado a cabo por los alumnos para un caso de estudio: los intercambiadores de calor. Así, se profundiza en la simulación por ordenador de un proceso de uso generalizado en la industria química, destacando los principales obstáculos que los alumnos se pueden encontrar durante el mismo, así como las distintas posibilidades que permite el uso de un simulador en combinación con prácticas presenciales en un laboratorio. La evaluación de la metodología y de las percepciones de los estudiantes se ha llevado a cabo mediante un cuestionario realizado a los estudiantes al concluir la asignatura. Por último, se comentan las principales impresiones por parte del profesorado encargado de la misma.

## 2. MATERIALES Y MÉTODOS

Para llevar a cabo este estudio se ha empleado como software HYSYS® 7.2 (Aspen-Tech), utilizado tanto en la industria química como en algunas universidades para el estudio y simulación por ordenador de operaciones básicas de la ingeniería química. El carácter intuitivo de los entornos gráficos de este programa, así como su gran potencia de cálculo a la hora de simular este tipo de procesos, puede llegar a aumentar la motivación del alumno por la materia (Fernandes, 2002).

El objetivo es, tanto en la práctica de laboratorio como en la simulación por ordenador, determinar el coeficiente global de transmisión de calor de los distintos tipos de intercambiadores empleados: tubos concéntricos y tubocarcasa. Para ello, se emplearon como variables manipulables tres factores: los caudales de fluido frío y caliente y la temperatura de entrada del fluido caliente, obteniendo experimentalmente las temperaturas de salida de ambos fluidos. A continuación, los alumnos comparan los resultados obtenidos entre los distintos intercambiadores y modos de operación, determinando así que cambiador y bajo qué modo de operación es más eficaz. A partir de aquí, el empleo del simulador permite la obtención de resultados en situaciones hipotéticas, distintas a las empleadas experimentalmente: cambios de geometría del cambiador, cambio de tipo de cambiador, tipo de aislamiento exterior con el consecuente cálculo de las pérdidas de energía, etc.

#### 3. RESULTADOS Y DISCUSIÓN

#### 3.1. Aspectos metodológicos

El objetivo es proporcionar a los alumnos las herramientas necesarias para que sean capaces de adquirir, siguiendo una metodología activa, los conocimientos científicotécnicos objeto de la asignatura. Así, con la intención de estimular a los alumnos, se les proporciona un papel de mayor protagonismo en su propio proceso de aprendizaje mediante un entorno virtual que les permite operar en procesos químicos como si de una planta química real se tratara. Se han tenido en cuenta varias consideraciones a la hora de desarrollar la nueva metodología.

• La simulación por ordenador debe ser un complemento a las experiencias de planta piloto, no una alternativa a éstas. • El proceso de aprendizaje debe ser lo más autónomo posible, fomentando la toma de decisiones y la resolución de problemas por parte del alumno. Se fomenta en el alumno el manejo de bibliografía para la consulta de conceptos teóricos y el empleo de la ayuda del software para los problemas prácticos con el simulador, teniendo en cuenta que se encuentran en su último curso universitario. Así, el papel de los profesores es de únicamente guiar y prevenir conceptos erróneos, no transmitir conocimientos de manera unilateral al alumno, haciéndolo únicamente en los casos que sea estrictamente necesario. Se pretende así que los alumnos operen con el simulador libremente y sin interferencia salvo que lleguen a un punto muerto.

• Por último, los casos de estudio deben estar basados en procesos reales de la industria química, con el objetivo de atraer la atención de los alumnos y transmitir la alta aplicabilidad en su futuro profesional.

#### 3.2. Intervención docente

En la figura 1 se muestra la intervención realizada para el desarrollo de la asignatura, indicando en cada etapa tanto el proceso que lleva a cabo el alumno, como las estrategias de los profesores para guiarlos, así como los objetivos que se pretenden conseguir. La intervención se

divide en tres etapas, dos de simulación por ordenador (pre-laboratorio y post-laboratorio) y una de desarrollo experimental en el laboratorio.

En la etapa pre-laboratorio se introduce al alumno en el uso del simulador mediante una serie de seminarios en un aula de informática. En dichas clases, el alumno puede ir probando in situ el interfaz y las posibilidades que les proporciona el simulador a medida que el profesor desarrolla las explicaciones. A continuación, se les propone una serie de ejercicios básicos de dificultad creciente, de manera que puedan ir enfrentándose a los posibles problemas que más adelante tendrán que afrontar.

En la segunda etapa se desarrollan las prácticas experimentales a desarrollar en la planta piloto. En este caso, la metodología seguida es idéntica a la de cursos anteriores, es decir, la utilizada clásicamente para la mayoría de las asignaturas prácticas del área de Química o Ingeniería Química en las ramas científico-técnicas.

Por último, en la simulación post-laboratorio se pretende que los alumnos simulen los equipos con los que han trabajado, basándose en los resultados experimentales a la hora de seleccionar los sistemas termodinámicos y métodos de cálculo. Una vez simulados los equipos, compararán todos sus resultados experimentales con los aportados por el simulador, de manera que puedan discutir si existen diferencias significativas y la causa de su existencia (aproximaciones realizadas, errores experimentales...). Finalmente, como ejercicio, amplían los intervalos de operación de las variables estudiadas experimentalmente y la influencia de otras variables no analizadas.

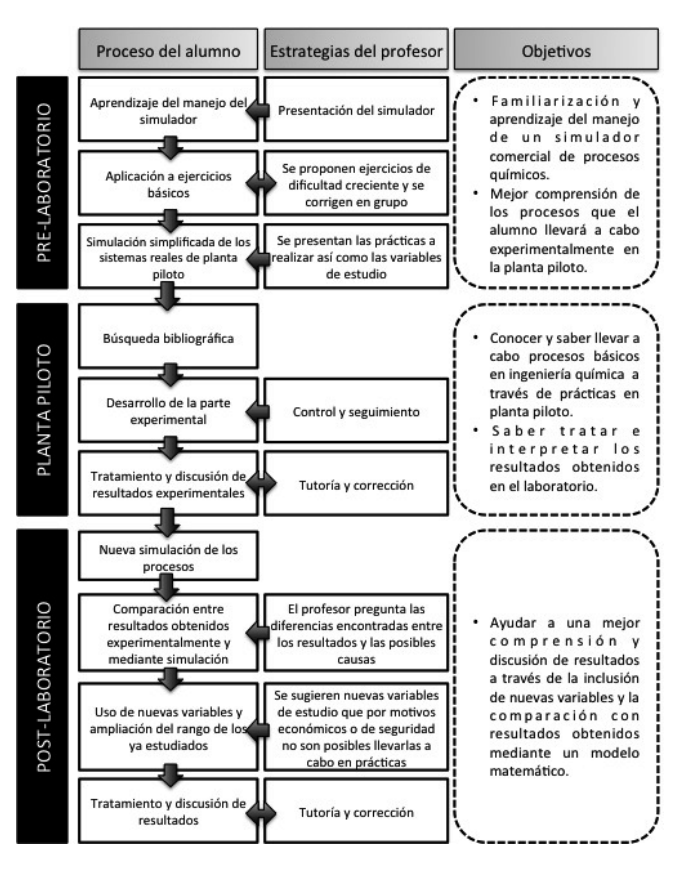

*Figura 1. Esquema resumen de la intervención docente realizada en el área de Ingeniería Química de la asignatura Experimentación en Química de la Licenciatura en Química de la Universidad de Sevilla.*

3.3. Metodología específica para el manejo del simulador

El simulador de procesos no debe ser utilizado como una "caja negra", puesto que requiere de una serie de importantes decisiones que darán cuenta de la mayor o menor concordancia de los resultados del simulador con los experimentales. Es decir, hay que evitar que los alumnos tomen ciertas decisiones al azar, cayendo en el tentador ensayo-error debido a la rapidez de cálculo que posee este tipo de programas. Las decisiones a tomar han de ser razonadas, de modo que simulemos el equipo experimental con el que hemos trabajado. Recordar que la convergencia de cálculo del programa no implica una correcta simulación de nuestro sistema.

Existen varias etapas del proceso en las que el usuario puede dudar sobre qué datos debe introducir o cómo simplificar el sistema real, de manera que se crean situaciones de desconcierto que los profesores deben evitar y tutorizar. En la figura 2 se muestra un esquema resumen del proceso que realiza un alumno desde que inicia la simulación por ordenador hasta que la finaliza. En este proceso se pueden destacar tres etapas, relacionadas con la toma de decisiones por parte de los alumnos. Estas etapas son:

• Elección del paquete termodinámico: HYSYS® utiliza el concepto de paquete termodinámico como el conjunto de ecuaciones, bien sean modelos de estado, de actividad, métodos de cálculo semiempíricos, etc., que junto a una extensa base de datos de propiedades de componentes puros y compuestos sirven para determinar: propiedades de mezcla, equilibrios entre fases y otra serie de propiedades físico-químicas, que permitan la resolución de los balances de materia y energía de los procesos a estudiar. Esto hace que le elección del paquete termodinámico no sea algo trivial, ya que el resultado final de la simulación depende en gran medida de esta elección. Existen numerosas publicaciones que ponen de manifiesto la complejidad de elegir el modelo termodinámico, así como, ayudan en el proceso de su elección (Agarwai et al, 2001a; Agarwai et al, 2001b). Para los alumnos esta decisión quizás sea la más compleja a realizar, debido a los elevados conocimientos de termodinámica que se precisan. Por ello, se les aporta un árbol de decisión, el cual, en función de los componentes que participan en el sistema y las condiciones generales de operación, les indique el método o conjunto de métodos termodinámicos apropiados para su caso de estudio. Con ello se logran dos objetivos, que los alumnos se acostumbren a tomar decisiones por sí mismos y, por otro lado, que tengan que analizar y estudiar inicialmente el conjunto del problema que se les ha planteado, evitando que comiencen a trabajar sin tener una visión global del mismo.

En general, los alumnos pudieron llevar a cabo la elección correctamente, si bien, la indecisión ante una decisión crítica hizo que en muchos casos fuese necesaria la tutoría de los profesores.

• Selección de los componentes: Los alumnos deben elegir de una base de datos, en función del proceso químico a estudiar, los componentes que forman parte del mismo. Aunque puede darse el caso que alguno de los componentes no figure en la librería del programa, se ha procurado evitar en lo posible el uso de este tipo de componentes en las prácticas de la asignatura. Hay que indicar que el software permite la inclusión de nuevos componentes, para lo cual, es necesario conocer algunas de sus propiedades, sin embargo, esto se escapa de los objetivos de la asignatura. En cualquier caso, los alumnos no suelen encontrar problema

en esta etapa una vez han llevado a cabo algún ejercicio práctico que les permita familiarizarse con el interfaz.

• Construcción del diagrama del proceso: En esta etapa deben especificarse las corrientes de materia y energía y los equipos a utilizar, para posteriormente desarrollar la simulación. Tanto, la elección de los equipos que simulen a los reales, así como, la introducción de las condiciones de operación de cada uno de ellos suelen generarles grandes dificultades. Estas dificultades son debidas tanto a la forma de introducir los datos en el software como a conceptos básicos en ingeniería química, de modo que suelen acrecentarse en los equipos más complejos: reactores y operaciones básicas de transferencia de materia.

En el caso de estudio desarrollado, así como en los problemas previos, las condiciones de operación vienen prefijadas, de manera que únicamente es necesario saber donde introducir los datos. Al igual que en el caso de la selección de componentes, los alumnos encontraron ciertas dificultades en los ejercicios previos, no así en la simulación de los procesos que se llevaron a cabo en la planta piloto.

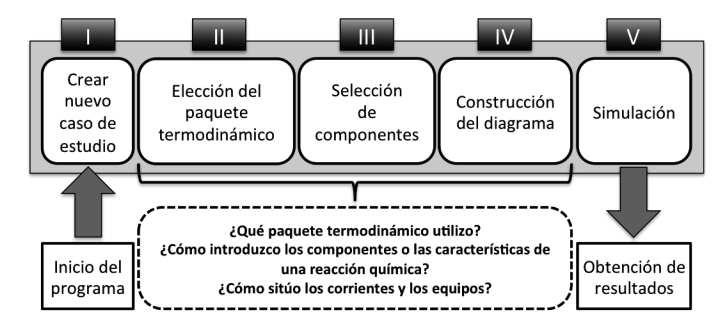

*Figura 2. Diagrama del proceso a seguir para llevar a cabo la simulación por ordenador de un proceso químico con HYSYS® y preguntas frecuentes de los alumnos.*

#### 3.4. Caso de estudio: Simulación por ordenador de intercambiadores de calor

Para explicar de manera práctica la metodología seguida, se va a emplear como caso de estudio, la práctica experimental que incluye el análisis de un intercambiador de tubos concéntricos y otro de carcasa y tubos con sus distintas formas de funcionamiento. En ambos casos, se realizarán experiencias tanto con flujo en co-corriente como en contracorriente con distintos caudales y temperaturas tanto del fluido frío como del caliente, que es agua en ambos casos. Una vez realizada la experimentación deberán calcular, a partir de los conocimientos teóricos adquiridos previamente, los coeficientes globales de trasmisión del calor para cada uno de los casos experimentales. Para ello, dispondrán de la bibliografía necesaria y podrán hacer uso de una hoja de cálculo que les ayudará a solventar los cálculos reiterativos entre casos.

Con la experimentación realizada, pasarán a la fase de simulación post-laboratorio. Seleccionarán las condiciones de trabajo de un caso experimental del cambiador de tubos concéntricos y otro del de carcasa y tubo, para proceder a su simulación por separado. Comenzarán indicando el paquete termodinámico a emplear, que deben deducir a partir del árbol de decisión que se les aportó y que, en cualquier caso, debe ser uno de los paquetes que emplean coeficientes de actividad, al tratarse de un sistema con agua. La fase de elección de los componentes no presenta ninguna dificultad en este caso, al tratarse únicamente de agua.

Posteriormente se crean las dos corrientes de entrada con sus consiguientes condiciones de operación y se introducen las características geométricas de cada uno de los intercambiadores mencionados: longitud, número, diámetro y material de los tubos, mismas propiedades para la carcasa, presencia o no de costra y sus características en caso necesario, etc. El intercambiador de tubos concéntricos se simula empleando la configuración predeterminada por HYSYS para el de carcasa y tubo con un único tubo y paso de carcasa. En la figura 3 se muestra, como ejemplo, el interfaz para asociar las corrientes de entrada al cambiador y crear las de salida. Como puede observarse, el diseño del interfaz es muy intuitivo y se indican claramente los datos que son necesarios introducir.

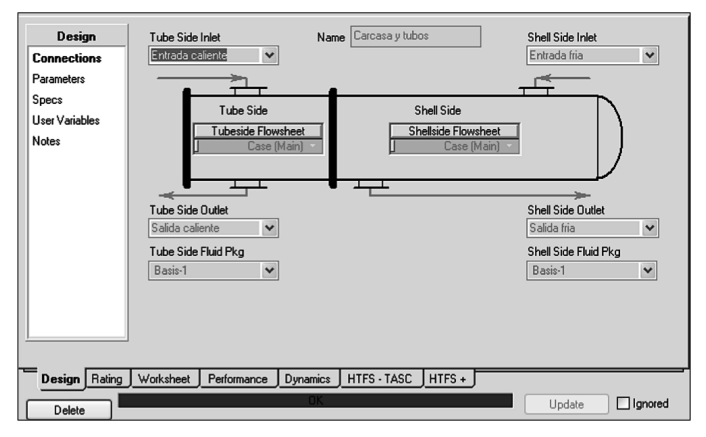

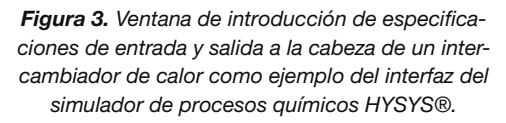

Con ello, se pasa a la elección del método de cálculo para el intercambiador, que teniendo en cuenta que no existe cambio de fase y la relativa poca variación de temperatura de los fluidos, se recomienda el empleo del método "End Point", que supone una variación lineal de la temperatura. Esta selección ha sido explicada por el profesor en la fase de pre-laboratorio y está muy bien desarrollada en la ayuda del software.

Una vez introducida la información anteriormente comentada, el alumno debe darse cuenta que aún le queda un grado de libertad por satisfacer. La opción lógica, con la información disponible, es indicar una de las temperaturas de salida, con lo que el software calcula el coeficiente global de trasmisión del calor y la temperatura de salida de la corriente restante. La comparación de los resultados experimentales con los aportados por el simulador a estas alturas del trabajo diverge de forma considerable. Este paso es crucial a la hora de proceso de enseñanza del manejo de un simulador, puesto que el alumno debe darse cuenta que el simple hecho de cumplimentar los grados de libertad necesarios, lo que permite la convergencia en el cálculo realizado por software, no implica una buena simulación del proceso estudiado. Los alumnos deben analizar la causa de esta divergencia y darse cuenta que no han considerado las pérdidas de energía con el medio. La introducción de la temperatura ambiente, materiales de construcción de la carcasa, así como, espesor y tipo de aislamiento de la misma, les permitirán la obtención de resultados muy próximos a los experimentales.

Una vez simulados los casos base en ambos tipos de cambiadores, se deben modificar las condiciones de ope-

ración de ambos para simular todos los casos experimentales realizados previamente en el laboratorio. Con ellos, realizarán una estadística para ver la divergencia entre los resultados experimentales y los simulados, y podrán observar las diferencias en eficacia entre intercambiadores de calor de distinto tipo y área.

En la tabla 1 se muestran, a modo de ejemplo, los resultados obtenidos por los alumnos mediante experimentación y simulación para dos experiencias distintas. Se observa claramente como los resultados obtenidos tanto para la temperatura caliente de salida como para los coeficientes de transmisión de calor (considerando pérdidas) son muy parecidos. Por lo general, los alumnos muestran una gran sorpresa por dicha similitud, lo que les motiva a seguir experimentando con el simulador bajo condiciones inviables en el laboratorio.

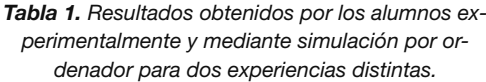

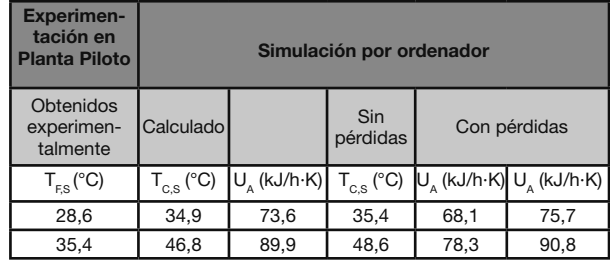

#### 3.5. Impacto en los alumnos

La eficacia de la metodología, así como sus ventajas e inconvenientes, se ha evaluado mediante el uso de un cuestionario realizado a los alumnos del último curso que han seguido la metodología implantada, así como, mediante una prueba pretest-postest de conceptos básicos. El cuestionario, realizado de forma anónima por 42 alumnos, consta de nueve ítems con cuatro posibles grados de conformidad con la afirmación realizada, siendo 1 el más bajo y 4 el más alto. La fiabilidad del test se ha determinado mediante el parámetro alfa de Cronbach (Cronbach, 1951). Así, el valor de dicho parámetro es igual a 0,74 de manera que se puede considerar que el test posee una fiabilidad aceptable (0,7<a<0,8) según las recomendaciones de George y Mallery (2003). En la figura 4 se muestran los enunciados y resultados obtenidos.

Existe una disparidad de opiniones en cuanto a la sencillez del manejo del simulador cuando se empieza a utilizar por primera vez. Esto puede estar relacionado con dos cuestiones, la primera es la gran diversidad en el grado de destreza de los alumnos en el manejo de otras aplicaciones informáticas, y la otra, es que en algunos casos, confunden la dificultad de la propia aplicación informática con sus propias lagunas en conceptos básicos de ingeniería química.

Por lo general, los alumnos ven fundamental el iniciar al uso del simulador mediante una serie de problemas previos a la realización de la simulación de los procesos reales. Esto indica que una metodología de introducción de conceptos "paso a paso" es más conveniente que afrontar el proceso de aprendizaje con problemas de mayor complejidad.

Por otro lado, se pone de manifiesto que los alumnos creen que el uso de simuladores es una herramienta útil para el aprendizaje, pero preferiblemente como comple-

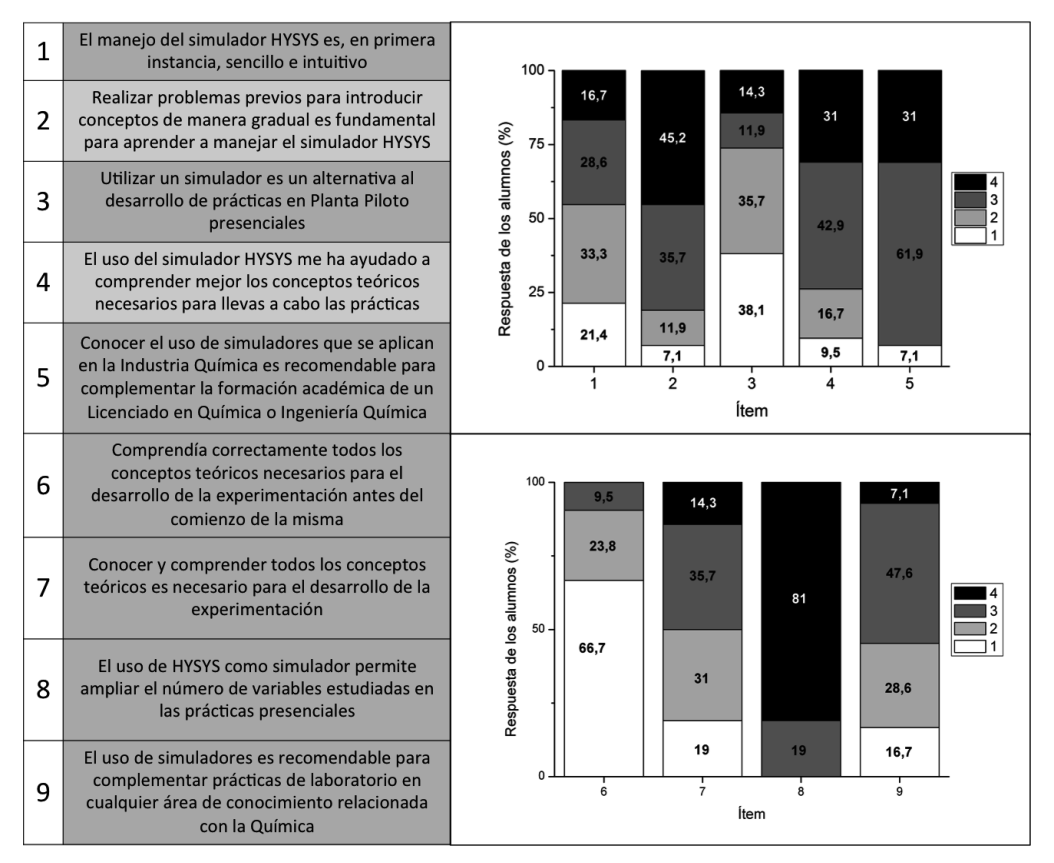

*Figura 4. Resultados obtenidos para la encuesta realizada a 42 alumnos que han realizado la asignatura utilizando la nueva metodología*

mento a las prácticas experimentales presenciales, no como un sustituto a éstas. Además, piensan que el uso del simulador les ha ayudado a entender mejor los conceptos necesarios para el desarrollo de las experiencias de laboratorio, uno de los principales objetivos del cambio de metodología.

Por último, son conscientes de que conocer y saber utilizar simuladores de procesos químicos es importante para la formación de un Licenciado en Química o Ingeniería Química y les será de utilidad en su futuro desarrollo profesional.

En la prueba pretest-postest se realizaban tres preguntas acerca de la teoría y cálculo con intercambiadores de calor: Una pregunta teórica sobre los distintos tipos de mecanismos de transmisión del calor y dos cuestiones de cálculo en cambiadores de calor. La calificación media, en el caso del pretest fue de  $5.38 \pm 0.60$  puntos (N=42; límite de confianza del 95%)., mientras que para el postest fue de 7,62 ± 0,44 puntos (N=42; límite de confianza del 95%). Los resultados ponen de manifiesto una considerable mejora de resultados Así, la calificación media del postest con respecto al pretest ha aumentado en 2,41  $\pm$ 1,39 puntos (N=42; límite de confianza del 95%).

#### 3.6. Evaluación por parte del profesorado

La evaluación del profesorado, a través de su opinión personal y aun siendo subjetiva, aporta una visión general de la respuesta por parte de los alumnos. Para realizar dicha evaluación se han utilizado tres cuestiones mediante entrevista personal:

¿Los alumnos han mejorado su nivel de conocimientos? ¿Han tenido dificultades los alumnos a la hora de manejar el simulador?

¿Se ha percibido una mayor motivación en los alumnos? Los alumnos han visto la inclusión de las etapas de simulación como una ventaja a la hora de aportar algo de variedad y novedad a las clásicas prácticas de laboratorio y planta piloto. Sin embargo, en algunos casos lo han visto como una carga adicional de trabajo fuera del aula. Tal y como se ha reflejado en las evaluaciones pretest-postest y en las calificaciones finales de la asignatura comparada con cursos anteriores, el aprendizaje de los alumnos ha sido más satisfactorio con la nueva metodología.

A pesar de la variedad en el nivel de informática presentada por los alumnos, la percepción general sobre este tipo de conocimientos a nivel de usuario es buena, detectándose sólo algunos casos aislados de problemas a nivel básico en ofimática. Esta carencia se intenta soslayar en la etapa pre-laboratorio del proceso enseñanza-aprendizaje. En muchos casos y especialmente para un principiante, intentar llevar a cabo el proceso de la manera más rápida posible puede fomentar el desconcierto. De esta manera, se tuvo que hacer especial énfasis en que los alumnos fueran "paso a paso".

Inicialmente los alumnos tienden a resolver los problemas planteados en el simulador de la forma más rápida posible, es decir, buscando la convergencia del cálculo sin atender a los resultados obtenidos por el simulador. Por ello, se hace especialmente importante la etapa en que los resultados experimentales no coinciden con los predichos por el software debido a la falta de información introducida en el mismo. En este punto, es donde el alumno se hace consciente que la convergencia matemática del software no implica una buena simulación del sistema.

En general, la motivación observada en los alumnos ha sido altamente satisfactoria, pero influida en muchos casos por el problema a realizar o el caso a simular. El número de tutorías con respecto a años anterior aumento considerablemente, siendo este incremento causado por las dudas en el manejo del simulador, y más concretamente sobre las etapas de toma de decisiones discutidas anteriormente.

# 4. CONCLUSIONES

La inclusión de un simulador de procesos en prácticas experimentales supone un esfuerzo adicional para el alumno. Sin embargo, dicha incorporación como complemento a las prácticas presenciales en el laboratorio ha sido muy bien valorada por el alumnado. Esto es debido fundamentalmente a dos hechos. Por un lado, el simulador les ha ayudado a comprender mejor los conceptos teóricos de la práctica experimental, y por otro, ven el simulador como una herramienta útil para su futuro desarrollo profesional. Además, no sólo su nivel de conocimientos ha mejorado, sino que el profesorado implicado en la docencia de la asignatura destaca la alta motivación mostrada por los alumnos.

## 5. AGRADECIMIENTOS

Los autores muestran su agradecimiento a los comentarios realizados por los revisores del primer borrador, que han enriquecido el presente artículo. Además quieren mostrar su más profundo agradecimiento al Instituto de Ciencias de la Educación de la Universidad de Sevilla por promover y organizar el Programa de Formación de Profesorado Novel.

## 6. REFERENCIAS

- 1. AGARWAI, R.; LI, Y.K.; SANTOLLANI, O.; SATYRO, M.A. y VIELER, A. (2001a) Uncovering the realities of simulation. Chemical Engineering Progress, 97(5), pp. 42-52.
- 2. AGARWAI, R.; LI, Y.K.; SANTOLLANI, O.; SATYRO, M.A. y VIELER, A. (2001b) Uncovering the realities of simulation, part 2. Chemical Engineering Progress, 97(6), pp. 64-72.
- 3. AKPAN, J.P. (2001) Issues associated with inserting computer simulations into biology instruction: a review of the literature. Electronic Journal of Science Education, 5(3).
- 4. BOLTON, K.; SAALMAN, E.; CHRISTIE, M.; INGER-MAN, A. y LINDER, C. (2008) SimChemistry as an active learning tool in chemical education. Chemistry Education Research and Practice, 9, pp. 277-284.
- 5. CARRILLO, A.G.; VILLAR, S.G., NICULCAR, C.E., BAHIMA, J.C., FERNANDEZ-ROS, J.; ALVAREZ-LAR-ENA, A. (2007) Teaching-learning methodology in engineering projects design, Afinidad, 64, pp. 456-463.
- 6. CRONBACH, L.J. (1951) Coefficient alpha and the internal structure of tests, Psychometrika, 16(3), 297- 334.
- 7. CUADROS, J.; TOMAS, X.; MOLINS, J.J.; SABATE, LG. y BALFAGON, A. (2007) Development and use of

a virtual laboratory for chemistry learning. Afinidad, 64, pp. 450-455.

- 8. DE JONG, T. y VAN JOOLIGEN, W.R. (1998). Scientific discovery learning with computers simulations of conceptual domains. Review of Educational Research, 68(2), pp. 179-201.
- 9. DONNELLY, D.; O´REILLY, J. y McGARR, O. (2013) Enhancing the student experiment experience: Visible scientific inquiry through a virtual chemistry laboratory. Research in science education, 43(4), pp.1571- 1592.
- 10. FEJES, M.E.; INFANTE-MALACHIAS, M.E.; NAVAS, A.M. y NUNES, C.A.A. (2008) The Process of Simulation Authoring/Creation by Chemistry Teachers: A Service Learning Experience. Enseñanza de las Ciencias, 26(2), pp. 281-290.
- 11. FERNANDES, F. (2002) Use of process simulators for the unit operations education of undergraduate chemical engineers. Computers Applications in Engineering Education 10, pp. 155-160.
- 12. GEORGE, D. y MALLERY, P. (2003) SPSS for Windows step by step: A simple guide and reference. 11.0 update (4th ed.). Boston: Allyn & Bacon.
- 13. GIBBONS, N.J.; EVANS, C.; PAYNE, A.; SHAH, K. y DARREN, K. (2004) Computer simulations improve university instructional laboratories. Cell Biology Education, 3(4) pp. 362-378.
- 14. GIL, V. y PAIVA J. (2006) Computer Simulations of Salt Solubility. Journal of Chemical Education, 83(1), pp. 170–172.
- 15. GRANJO, J.F.; RASTEIRO, M.G., GRANDO-FER-REIRA, L.M., BERNARDO, F.P., CARVALHO, M.G. y FERREIRA, A.G. (2012) A virtual platform to teach separation processes. Computers Applications in Engineering Education 20, 175-186
- 16. NONNEL, S y MARRUGAT, I. (2005) Nuevas tecnologías de apoyo a la formación presencial: herramientas, experiencias y perspectivas, Afinidad, 62, 531-536.
- 17. MARTÍNEZ-JIMÉNEZ, P.; PONTES-PEDRAJAS, A.; POLO, J. y CLIMENT-BELLIDO, M.S. (2003) Learning in chemistry with virtual laboratories. Journal of Chemical Education, 80(3), pp. 356-352.
- 18. MOLINS, J.J.; CABRE, R.; TOMAS, X.; CUADROS, J. y BALFAGON, A. (2007) Virtual laboratory for the study of collisions. Afinidad, 64, pp. 442-449.
- 19. NICULCARA, C.E.; FERNANDEZ, J.; VILLARD, S.G.; GARCIA-CARRILLO, A., OLIVER L.V.C.; LOPEZ, L.D. y BENITEZ, M.G. (2009) Chemical Engineering project design methodology based on Cooperative Learning. Afinidad, 66, 7-14.
- 20. WINBERG, T.M. y BERG, C.A.R. (2007) Students´ cognitive focus during a chemistry laboratory exercise: effects of a computer-simulated prelab. Journal of Research in Science Teaching, 44(8), pp. 1108- 1133.
- 21. YERRICK, R.; LUND, C. y LEE, Y. (2013) Exploring simulator use in the preparation of chemical engineers. Journal of Science Education and Technology, 22(3), pp. 362-378.
- 22. ZACHARIA, Z.C. (2007) Comparing land combining real and virtual experimentation: an effort to enhance students' conceptual understanding of electric circuits. Journal of Computer Assisted Learning, 23(2), pp. 120-132.